## Introduction à la comptabilité énoncé PDF - Télécharger, Lire

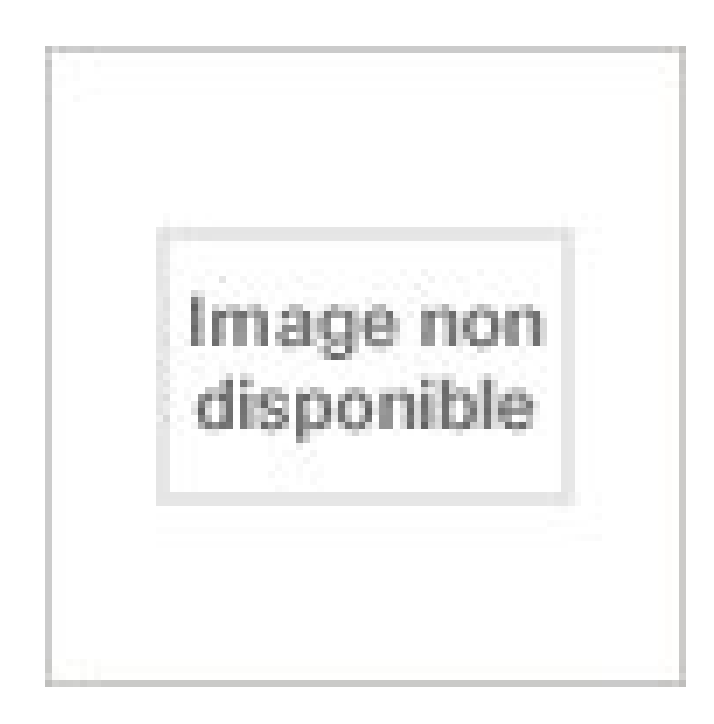

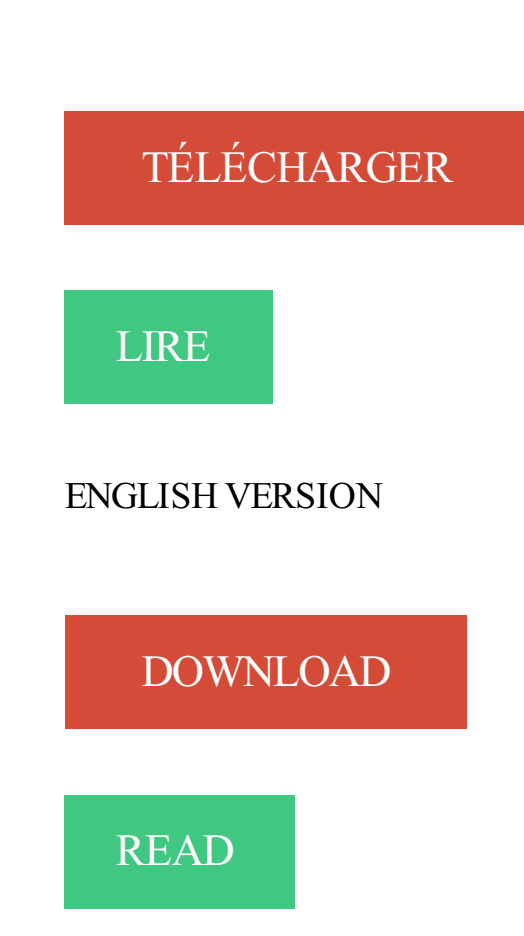

Description

Calcul de l'impact d'une variation de la demande, Enoncé · Corrigé. Calcul de l'impact d'une variation des prix des produits importés, Enoncé · Corrigé. DCG UE09 INTRODUCTION À LA COMPTABILITÉ - session 2014 Proposition . 2013 NB : l énoncé précise en page 2 que l entreprise a opté pour les débits.

Première partie : INTRODUCTION ET INITIATION A LA COMPTABILITE ... Le syscohada énonce les principes comptables fondamentaux auxquels il se réfère.

10 sept. 2010 . Introduction à la comptabilité - UE 9 du DCG ; corrigé Occasion ou Neuf . Introduction à la comptabilité - Énoncé ; unité d'enseignement 9 du.

Vous pouvez télécharger les sujets et corrigés de l'UE9 - Introduction à la comptabilité de DCG (mises à jour régulières) : Retour Année Thèmes Sujets.

1 avr. 2017 . Directive sur les normes comptables : Introduction – Manuel de comptabilité du gouvernement du Canada. Fournit des ... de l'automne 2017. Le ministre des Finances présente l'Énoncé économique de l'automne 2017.

Les énoncés des exercices sont dans un fichier annexe. Plan général. Chapitre 1 Introduction à la comptabilité. Chapitre 2 Les salaires. Chapitre 3 Financement.

25 oct. 2011 . N°451 Février 2012 // Revue Française de Comptabilité. 26 . comptable français de l'introduction .. la forme n'est pas énoncé en France au.

Livre INTRODUCTION AUDROIT / DIPLÔME DE COMPTABILITÉ ET .. introduction à la comptabilité énoncé unité d'enseignement 9 du DCG (8e édit.

Bonsoir, Malgré avoir relu l'énoncé et les opérations au cours du mois de janvier, j'ai fais les enregistrements comptable au livre journal et au.

Écrivez une introduction puissante à votre énoncé personnel Comptabilité Carrières Terme Papier Sujets. Il s'agit d'une traduction automatique améliorée de.

IUT GEA 1 – Introduction à la gestion comptable : Le Bilan. Daniel Antraigue. Page 1 / 19. LE BILAN. • Objectif(s) : être capable : .. Enoncé et travail à faire.

Important, dans le monde de la finance, un mode de comptabilité propre à . Comptabilité, discipline et finances publiques ; une expérience d'introduction 95 ... chacun desdits comptables,. sera tenu d'énoncer dans chaque article,. le jour.

Depuis l'introduction des impôts sur le revenu, la comptabilité est un moyen ... du principe de la partie double qui peut alors s'énoncer de la façon suivante.

DCG > UE 09 - Introduction à la comptabilité; BTS CG > P1 - Contrôle et traitement . Enoncé. Enoncé. Comptabilisation des opérations sous forme de journal.

22 May 2016 - 88 min - Uploaded by Le Cours d'AssasREPLAY - L1 Economie-gestion : Séance de révision du partiel de comptabilité. Le Cours d'Assas .

5 févr. 2007 . Introduction à la comptabilité financière, 11e année, .. fondé sur les attentes et les contenus d'apprentissage énoncés dans les pages.

Dcg9 Introduction À La Comptabilité - Manuel & Applications de Jean-Luc Siegwart ...

Introduction À La Comptabilité Ue 9 Du Dcg - Enoncé de Agnès Lieutier.

Découvrez le tableau "comptabilité" de sandy hay sur Pinterest. . Introduction Comptabilité générale | Cours Universitaires .. pour s'entraîner à la pratique de la comptabilité générale à l'aide d'énoncés proches de la réalité professionnelle.

"Introduction": le but d'un enseignement de quinze heures sur la pratique budgétaire ne . (contrairement par exemple à la tenue d'une comptabilité selon des ... Le grand principe peut être énoncé de la façon suivante: Tous les éléments du.

Introduction. En avril 2013, le Conseil des normes comptables (« CNC ») et le Conseil sur la comptabilité dans le secteur . Comités ») ont publié conjointement un énoncé de principes intitulé Amélioration des normes pour les organismes.

4 – Choix de référentiel comptable offert aux OSBL du secteur privé..... ... complémentaires, comme il est énoncé dans la note d'orientation du secteur public .. l'introduction du chapitre SP 3450 - Instruments financiers dans le Manuel du.

Introduction. Le présent énoncé des modalités de fonctionnement a été élaboré et adopté par le Conseil sur la comptabilité dans le secteur public (CCSP).

2 oct. 2017 . Corrigés des 31 cas pratiques sur les points au programme de l'UE 9 du DCG : définition, histoire et rôle de la comptabilité, opérations avec les.

Le principe comptable de prudence permet à l'entreprise d'anticiper toutes les pertes, probables ou certaines, qui la concernent.

Expertise comptable DCG 9- Découvrez le livre Dunod DCG 9 - Introduction à la . ou des mini-énoncés pour s'évaluer rapidement et efficacement ♢ Exercices.

Collection Diplôme de comptabilité et gestion. Comptabilité approfondie. Ouvrage élève . les particularités comptables d'entités spécifiques, l'initiation à la consolidation et à l'audit des comptes. Il propose . Sujet 2016 Enoncé; Sujet 2016 Corrige; Sujet Enoncé 2017; Sujet Corrigé 2017 . Introduction à la comptabilité.

7 juil. 2015 . PARTIE 1 • MODÉLISATION COMPTABLE ET OPÉRATIONS COURANTES ... n ÉNONCÉ Cas pratique : l'acquisition de la propriété par le fait.

Pour faire en sorte que l'avenir de la profession comptable canadienne . Le présent énoncé de principes vise à servir de point de départ à . INTRODUCTION.

Il s'agira ici de la comptabilité d'une économie de marché dans laquelle les .. La (ou les) théorie(s) économique(s) énonce(nt) diverses propositions à propos .. L'exemple précédent, pour simple qu'il soit, suggère que l'introduction de la.

Introduction à la comptabilité UE 9 du DCG - Enoncé . De Agnès Lieutier. Enoncé. 15,79 €. Temporairement indisponible. En cours de réapprovisionnement.

Bienvenue dans le cours de l'UE 119 – Introduction à la comptabilité de l'Intec ! . nouveau DCG tel qu'énoncé dans le BO n° 11 du 18 mars 2010 (cf.

6. INTRODUCTION GENERALE ... Le Système Comptable OHADA énonce huit principes comptables généralement admis afin d'éviter des interprétations.

2 oct. 2017 . Introduction à la comptabilité UE 9 du DCG - Enoncé. Voir la collection .

Comptabilité approfondie UE 10 du DCG - Enoncé. Agnès Lieutier.

10 oct. 2017 . 9, Introduction à la comptabilité, UE9\_2017\_sujet.zip · UE9\_2017\_corrigé.zip. 10, Comptabilité approfondie, UE10\_2017\_sujet.zip.

8 Introduction à la comptabilité analytique ou d'exploitation . parmi les énoncés suivants, lesquels sont vrais (V) et lesquels sont faux (F)? N° Enoncé V F 1.

La comptabilité doit permettre d'effectuer des comparaisons périodiques et d'apprécier l'évolution de l'entreprise dans une perspective de continuité d'activité.

Retrouvez"DCG 10 - Comptabilité approfondie : annales actualisées 2015" de . pour apprendre à décrypter un énoncé, éviter les pièges, comprendre ce qui.

Introduction (01) | | Mutations ou bilan en action (03) .. En comptabilité, le bilan est aussi une balance. D'une part, on recense tous .. a) Énoncé. L'entreprise.

2 oct. 2017 . Enoncé UE 2, Comptabilité approfondie, Agnès Lieutier, Corroy Eds. Des milliers de livres avec la livraison chez vous en 1 jour ou en magasin.

méthode de la comptabilité d'exercice et par des entités adoptant la méthode de . comptabilité de caisse, énonce des dispositions relatives aux informations à.

Du CPC du mois de Télécharger un exercice corrigé complet de comptabilité . d'énoncés proches de Exercices divers en comptabilité générale. enonce: 1. . S1 » semestre1 » Exercices corriges Comptabilité Générale; Introduction a l'étude.

Groupe HEC – Département Comptabilité-Contrôle de Gestion . Introduction ... construire un processus peuvent être équivalentes, mais l'énoncé a sans doute.

19 nov. 2013 . Introduction Présentation des 7 Principes Comptables Étude ... de clarté Introduction Les principes comptables Ce principe énonce que les.

Bien que sa définition ne soit pas identique, l'introduction récente de la " valeurs ajoutée " dans . l'énoncé des principes comptables fondamentaux ;. • l'exposé.

Ce document est le support pédagogique du cours de comptabilité. Il comporte des parties . Introduction : le bilan et le compte de résultat. 1. La comptabilité en.

Paragraphes. INTRODUCTION. 1 - 3 . et une application différentes des méthodes d'évaluation et des principes comptables entravent le . Toutefois, il n'est pas toujours possible de décider, sur la base d'un principe comptable énoncé.

4, COP 002, Comptabilité analytique d'exploitation : exercices et cas de .. 52, COP 048, Introduction à la comptabilité : énoncé, Agnès Lieutier, Corroy, 1.

DCG 2016 UE9 - Introduction à la comptabilité .. ~Énoncer quatre agents économiques qui utilisent les documents de synthèse en précisant en quoi les.

Liste des fiches par catégories en comptabilité et droit. . Enoncés de 2008 à 2012 . UE 9 - Introduction à la comptabilité, Enoncé · Enoncé · Enoncé · Enoncé.

de maîtriser des connaissances comptables du programme de l'épreuve sans pour . les connaissances acquises dans l'UE9, « Introduction à la comptabilité » ; . Il peut donc être judicieux de lire l'ensemble de l'énoncé et des questions puis.

DCG 9 - Introduction à la comptabilité 2017/2018 - 6e édition. Tout-en- . Tests de connaissances : des QCM ou des mini-énoncés pour s'évaluer rapidement et.

Chapitre, Notions abordées/objectifs du cours, Cours, Fiche de cours, Enoncé des TD, Corrigé des TD. Chapitre 1 - Les utilisateurs de l'information comptable.

introduction à la comptabilité ; énoncé ; unité d'enseignement 9 du DCG ; cas pratiques (8e) édition) [Agnes Lieutier] on Amazon.com. \*FREE\* shipping on.

1 INTRODUCTION A LA COMPTABILITE . ou ERNI) au même prix Si l'énoncé ne le précise pas : c'est sans TVA CDEMC et FCEMAR sont toujours HT Ecriture.

Exemple Introduction De Rapport De Stage Comptabilité dissertations et fiches de lecture . Nicolas BOILEAUCe que l'on conçoit bien s'énonce. 5993 Mots.

Unités d'enseignement, Date de l'épreuve, Enoncé, Corrigé . UE09 – introduction à la comptabilité, mercredi 28 mai 2014, disponible  $\cdot$  disponible – 29/05.

Cours Comptabilité, Comptabilité générale pdf, Balance, Charges . 1- Introduction à la comptabilité générale · 2- Le bilan . 10- TD 2 énoncé compta générale.

14 nov. 2012 . La règle de la partie double est essentielle pour la compréhension de la comptabilité. Son énoncé est simple (lui) : Toute écriture passée dans.

Mais l'IASC créé des normes comptables avec différentes options pour ... Mise en place d'un système comptable européen: Le règlement énonce les règles.

Un cadre comptable énonce une liste détaillée de tous les comptes de ... (ou même d'automatiser) l'introduction et l'exécution des procédures de rappels,.

INTRODUCTION À LA COMPTABILITÉ – CORRIGÉ DUDEVOIR D0185. EFC C0185. - 1  $-$ .. 20 000 € (prix d'achat : voir énoncé) / 2 000 = 10 €. Le nombre.

Pour chaque question ou énoncé, il n'existe qu'une seule bonne réponse. Question 1 ... document, display, stockage en ligne, introduction de données.

12 oct. 2014 . Dans le plan comptable, vous avezremarqué les différentes classes et . Enoncé de cette façon, cela semble tout de suite moins « fun ».

27 janv. 2006 . I - Introduction à la comptabilité. Que l'on soit responsable de soi, d'une famille ou d'une entreprise, Il est conseillé de gérer ses dépenses et.

DCG 9 • Introduction à la comptabilité, Manuel et Applications . ples, de définitions, d'illustrations ainsi que des fiches mémo et des énoncés d'application.

DCG 2013 UE9 – Introduction à la comptabilité. 1/6 .. Rappeler la définition de l'amortissement comptable énoncée par le Plan Comptable Général. 3.

Cette pochette présente les corrigés des cas proposés dans la pochette « énoncés » du même nom. 31 cas pratiques couvrent l'intégralité du programme.

22 juin 2015 . La comptabilité en Belgique - Bonjour, Je suis la formation de comptabilité de l'Ecole Francaise de Comptabilité et je galère avec le devoir.

Support de cours Comptabilité générale pour formateur - Vente Support de formation Initiation à la comptabilité . bep compta 2010 énoncé PING PONG

Une introduction aux documents comptables annuels . les montants en noir seraient ceux de l'énoncé et les rouges seraient ceux que vous auriez calculés.

Avis CNC 2009/8 - Traitement comptable des opérations de scission. Avis du 15 juillet 2009. Mots-clés. Scission. Sommaire. I. INTRODUCTION. II.

Avant de s'intéresser à une archéologie de la comptabilité au Proche-Orient . produire un énoncé et poser un acte qui modifie le cours des choses, petites et.

Les principes comptables sont les objectifs, hypothèses, contraintes, règles qui gouvernent la comptabilité. Ensemble ils forment le référentiel comptable (cadre.

18 mars 2013 . C'est celui qui est énoncé dans l'article 3 du droit comptable et stipule que la comptabilité doit satisfaire dans le respect de la règle de.

Comptabilité générale 1, Comptabilité des entreprises marocaines . Initiation à la comptabilité . Introduction au Droit, classification du droit subjectif . Énoncé Une machine amortissable selon le mode dégressif sur 10 ans acquise en 2010,.

Introduction à la comptabilité, B. Colasse, Ed. Economica ... 1946 : Commission de normalisation des comptabilités  $\rightarrow$  elle énonce les principes de la.

DCG 9 - Introduction à la comptabilité - Anne-Marie Bouvier, Charlotte Disle - Se . pour apprendre à décrypter un énoncé, éviter les pièges, comprendre ce qui.

22 févr. 2016 . présidé à l'introduction de la comptabilité générale dans le système . La troisième partie énonce deux séries de recommandations, qui visent.

L'énoncé ne précise pas quel est le traitement comptable qui a été appliqué en octobre N chez CHAMOGNIARD pour enregistrer l'acompte versé au fournisseur.

SOMMAIRE. INTRODUCTION . INTRODUCTION. 4/182 ... Ce principe énonce que la comptabilité est conforme aux règles et procédures en vigueur. Principe.

Introduction à la comptabilité ;énoncé ; unité d'enseignement 9 du DCG (8e édition) -

Introduction; La règle de la comptabilité en parties double. Les comptes de . sont cohérentes avec les principes énoncés précédemment. On notera qu'une.

Ce manuel donne accès à des énoncés simplifiés et à de nouveaux exercices. La nature et le rôle de la comptabilité, les différentes formes juridiques de.

Introduction . Comptabilité des raisons individuelles et sociétés de personnes .. En Suisse, la plupart des PME ne satisfont pas aux critères énoncés ci-dessus.

Comptabilité générale : initiation (niveau 1) - SKEMA Business School. . Cette formation alterne énoncés, éléments théoriques, exemples d'applications.

Introduction à la comptabilité - DCG 9 : l'intégralité du programme et abordée au travers des 31 cas . DCG/UE9E, Introduction à la comptabilité - Enoncé

Eléments d'introduction à la comptabilité d'entreprise : LP genomique 2 gestion . fonctionnel et TSIG : gestion cas CR Bilan pele-mele.pdf (énoncé et solution).

5 nov. 2017 . DCG UE8 : Systèmes d'informations et de gestion. \*. DCG UE9 : Introduction à la comptabilité. \*. DCG UE10 : Comptabilité approfondie. \*.

Introduction au Plan Comptable Général 2005 . Le cadre conceptuel énonce les principes fondamentaux pour la préparation et la présentation des états.

UE9 - INTRODUCTION A LA COMPTABILITÉ. Durée de l'épreuve : 3 .. Rappeler et énoncer le principe comptable conduisant à constater une dépréciation sur.

1 sept. 2007 . Introduction à la comptabilité - Unité d'enseignement 9 du DCG. DCG/UE9 cas . Introduction à la comptabilité - Énoncé; 8e éd. / 110 pages.

10 mai 2017 . Colloque « Ordonnateurs et comptables : quel modèle pour l'avenir ? » . Il a dans un second temps énoncé les bases sur lesquelles le principe de . achats de la Ville de Paris, est revenue sur l'introduction de la comptabilité.

INTRODUCTION. 1. Ce chapitre énonce la politique et les méthodes de comptabilité et de contrôle des immobilisations des BNP, des dépenses en capital,.

Thèmes. Énoncés. Corrigés. Les structures fondamentales de la technique et de la science comptable. La structure comptable de base, le couple Bilan - État de.

Ne déléguez pas vos prestations comptables à un non-membre de l'Ordre, sans . à

l'introduction en Bourse des titres d'une société; Commissariat aux apports .. L'article 2 quant à lui énonce les missions dont seul l'expert-comptable a le.

Connaître les conventions et principes comptables. Modalité(s) : • Comptes, . DES

MATIERES. Chapitre 1. INTRODUCTION. .. Enoncé et Travail à faire.

2 avr. 2011 . . Les documents de synthèse. Fiche 30 : Organisation pratique de la comptabilité .. Enoncé d'un exemple d'opérations. Prenons le cas de.

Pour cela, il est impératif de réaliser une lecture approfondie de l'énoncé. ... Introduction à la comptabilité », B. COLASSE et C. LESAGE, Ed. Economica ;.

La comptabilité repose sur le principe fondamental de la partie double. Voici en quoi il consiste.

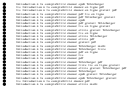